## **Wymagania na poszczególne oceny szkolne w klasie 7**

### **1.1. Komputer i grafika komputerowa**

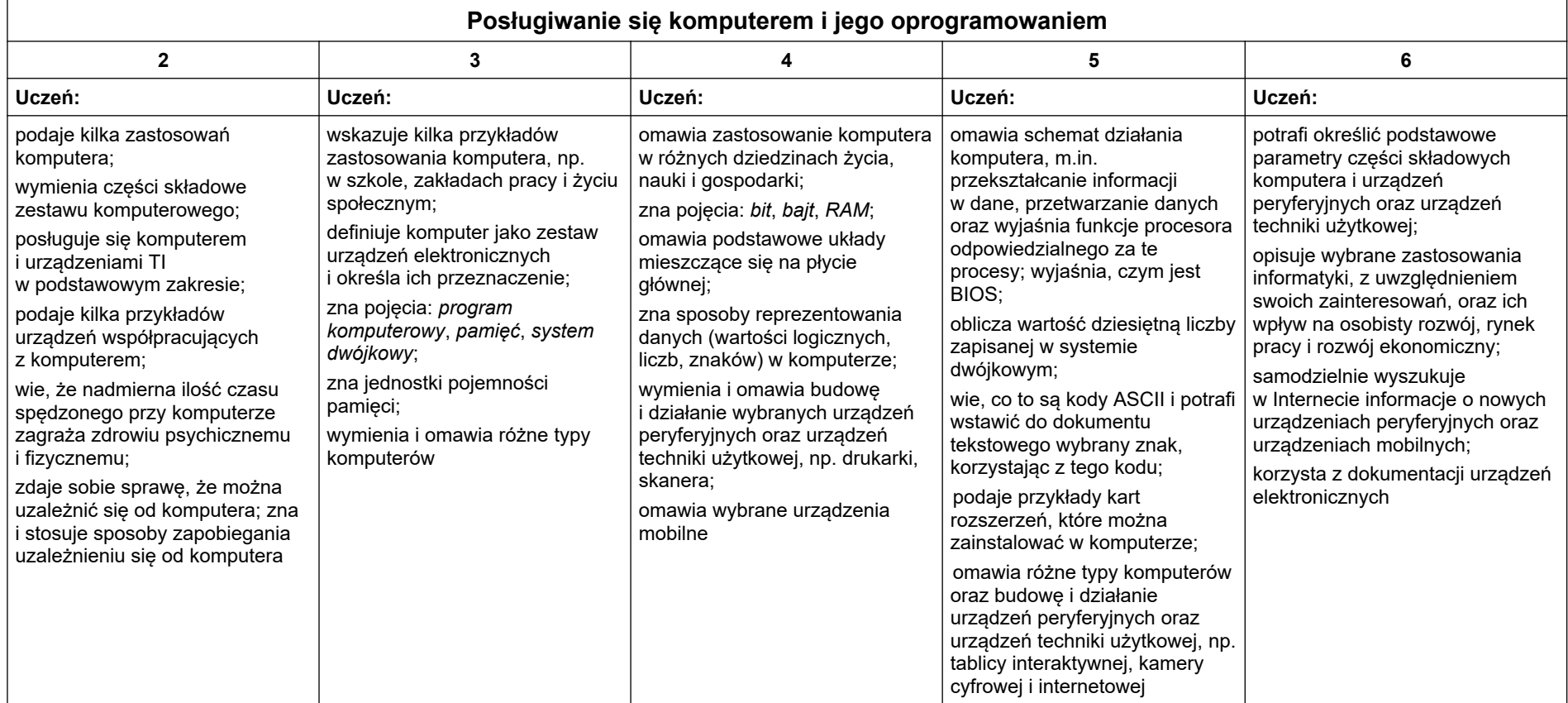

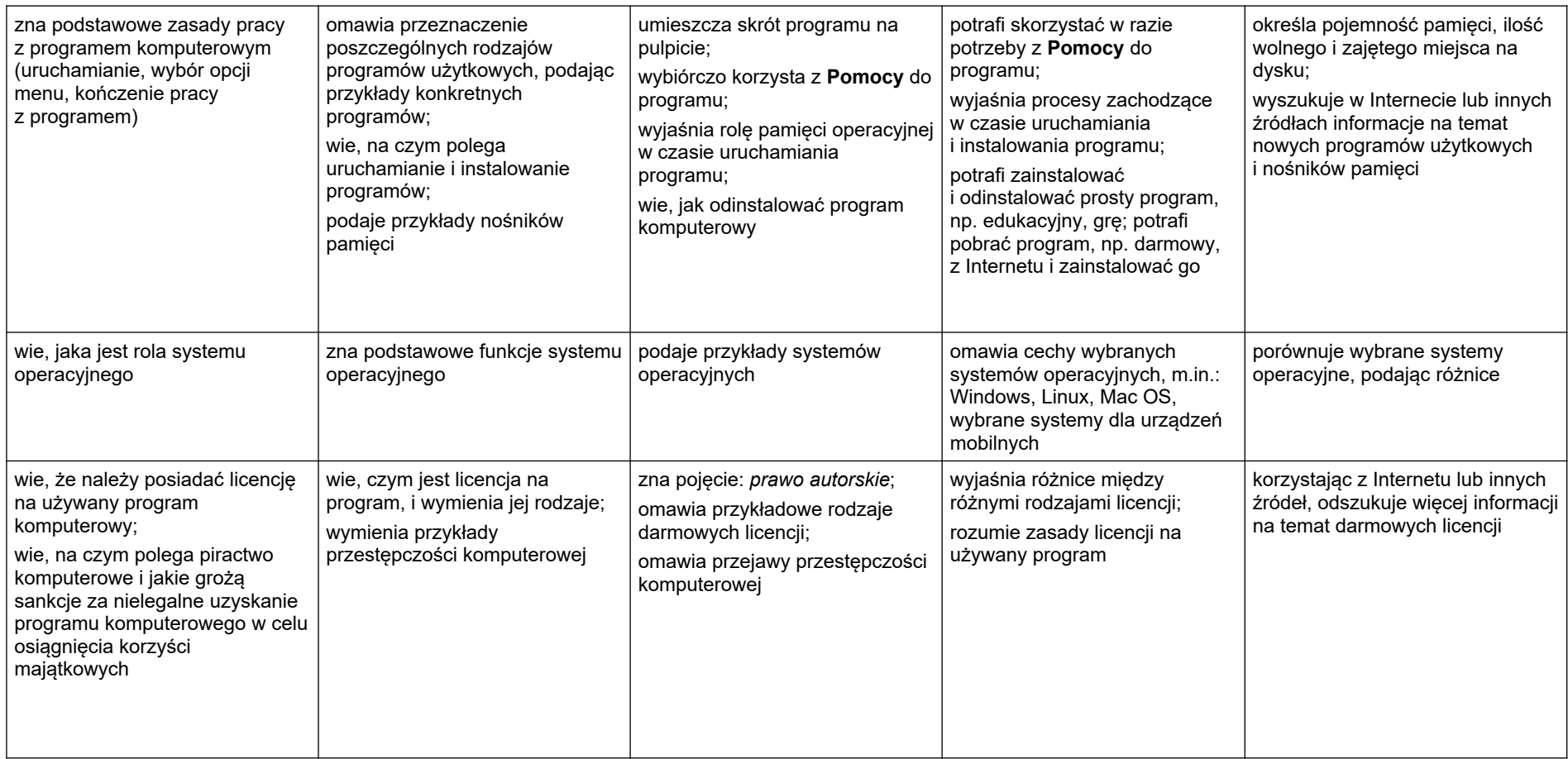

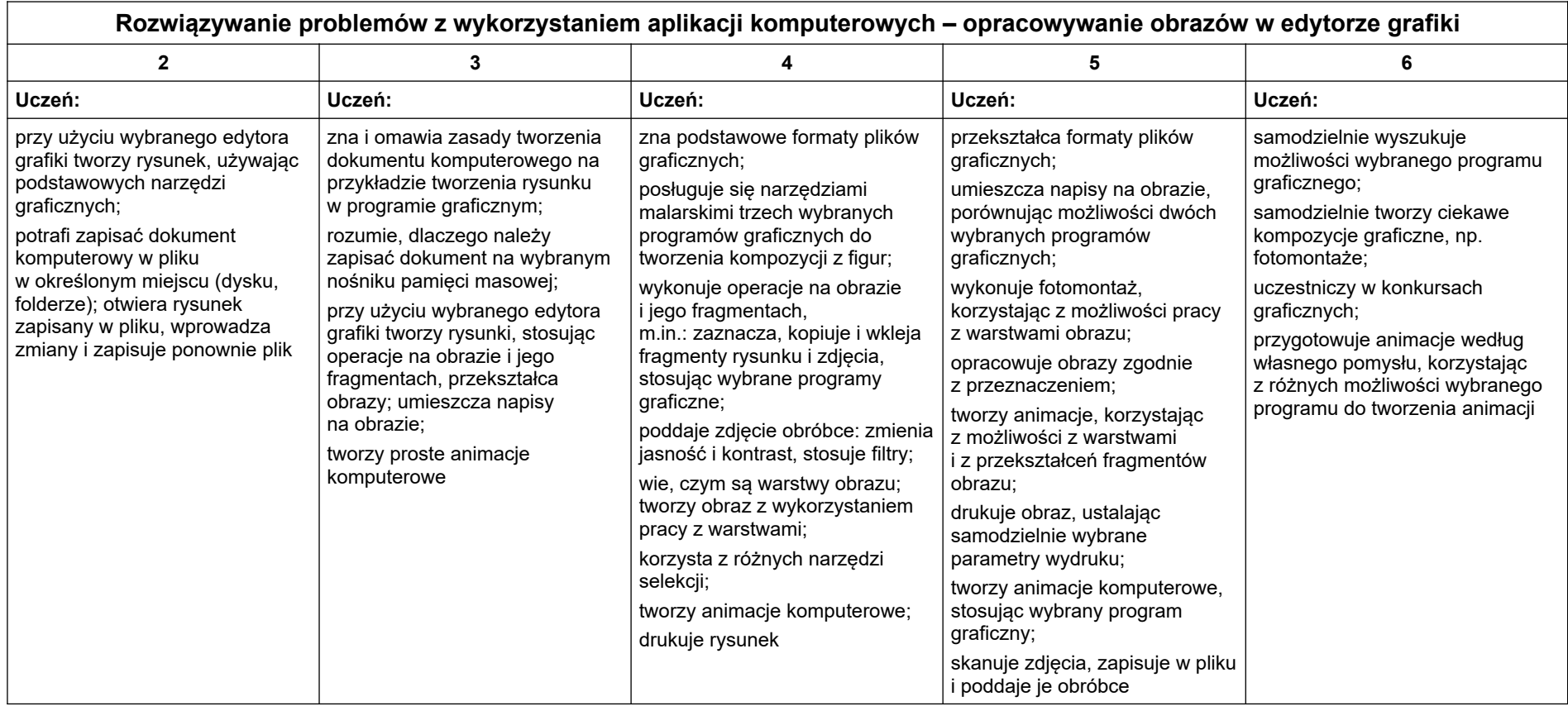

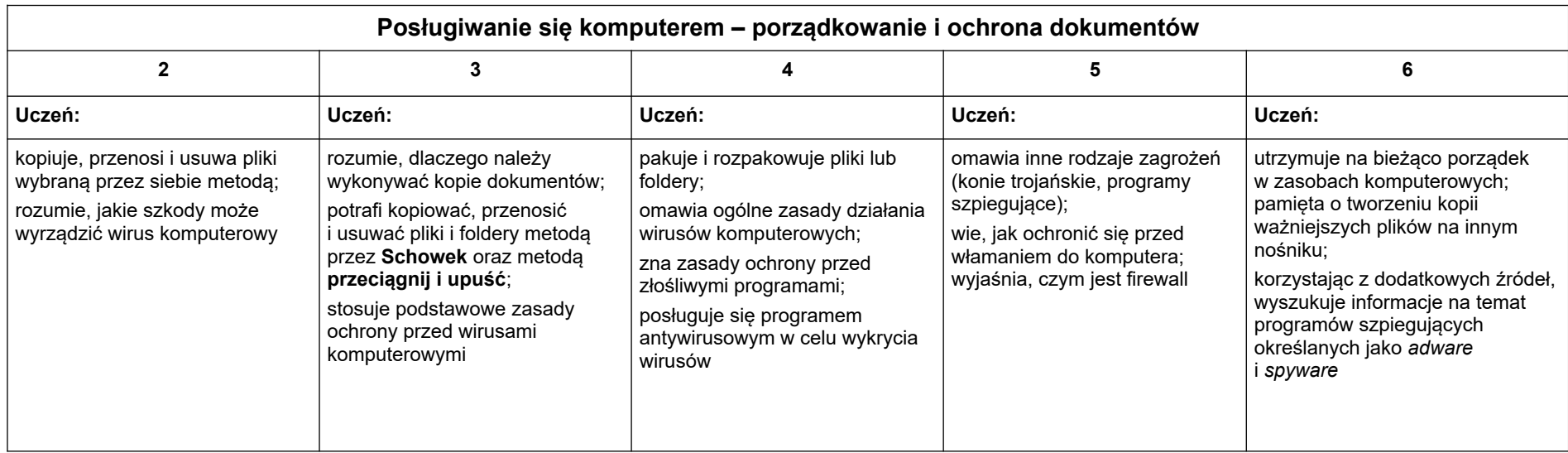

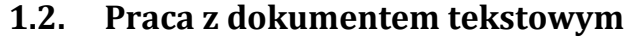

 $\blacksquare$ 

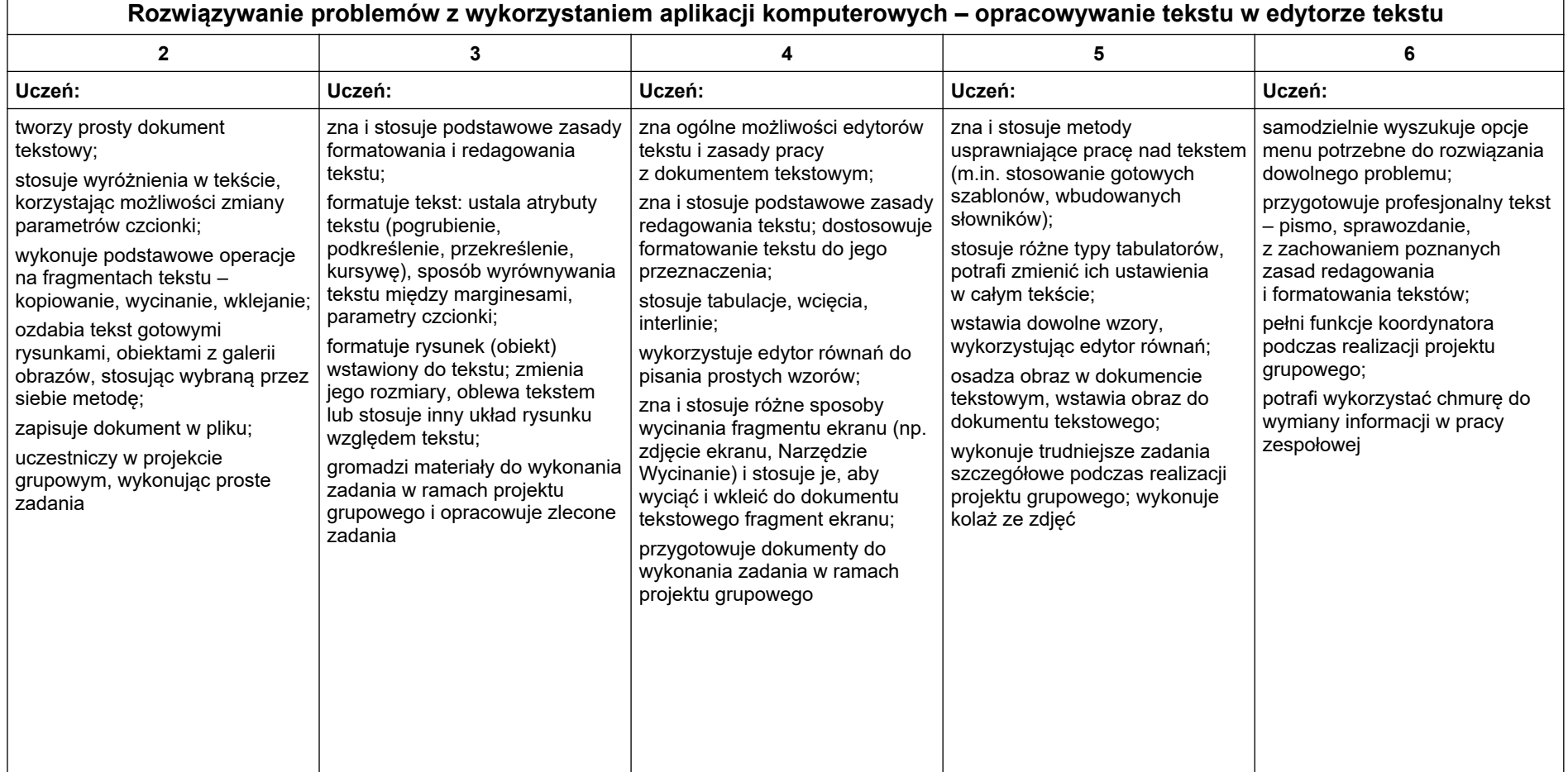

### **1.3. Algorytmika i programowanie**

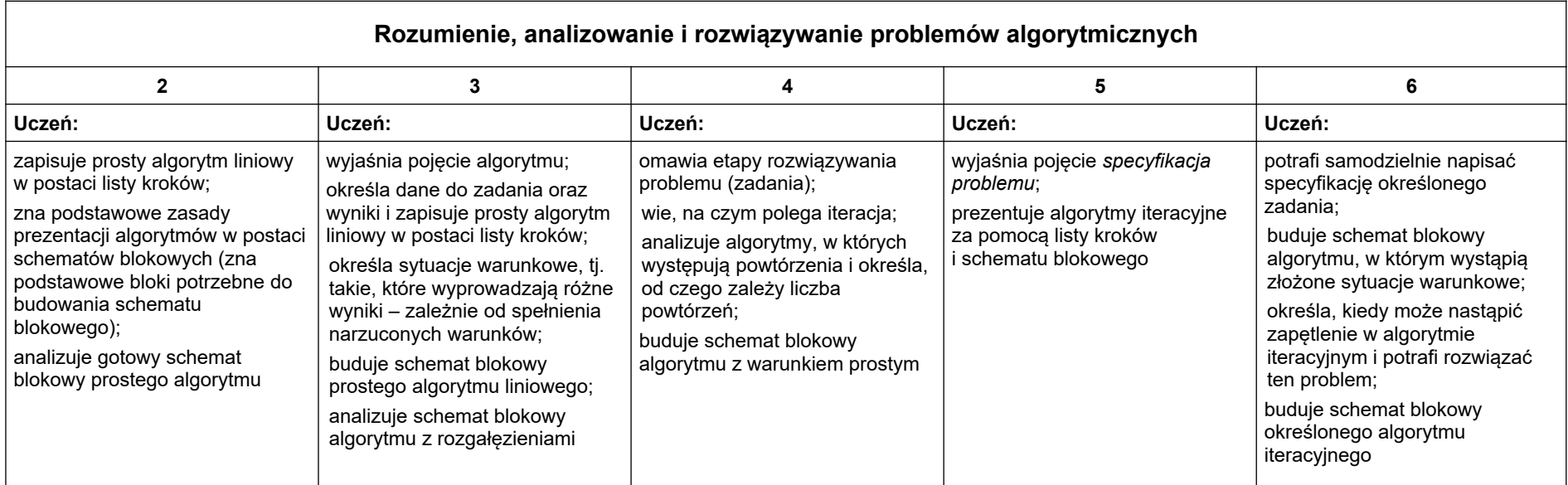

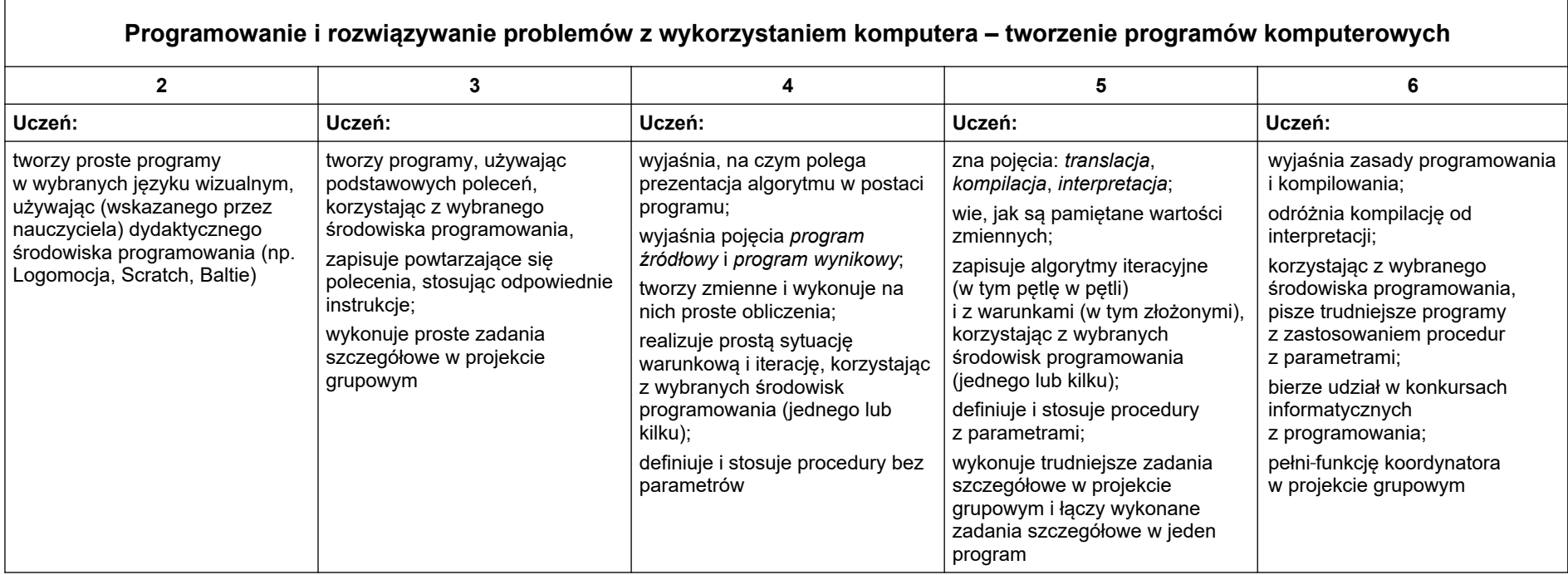

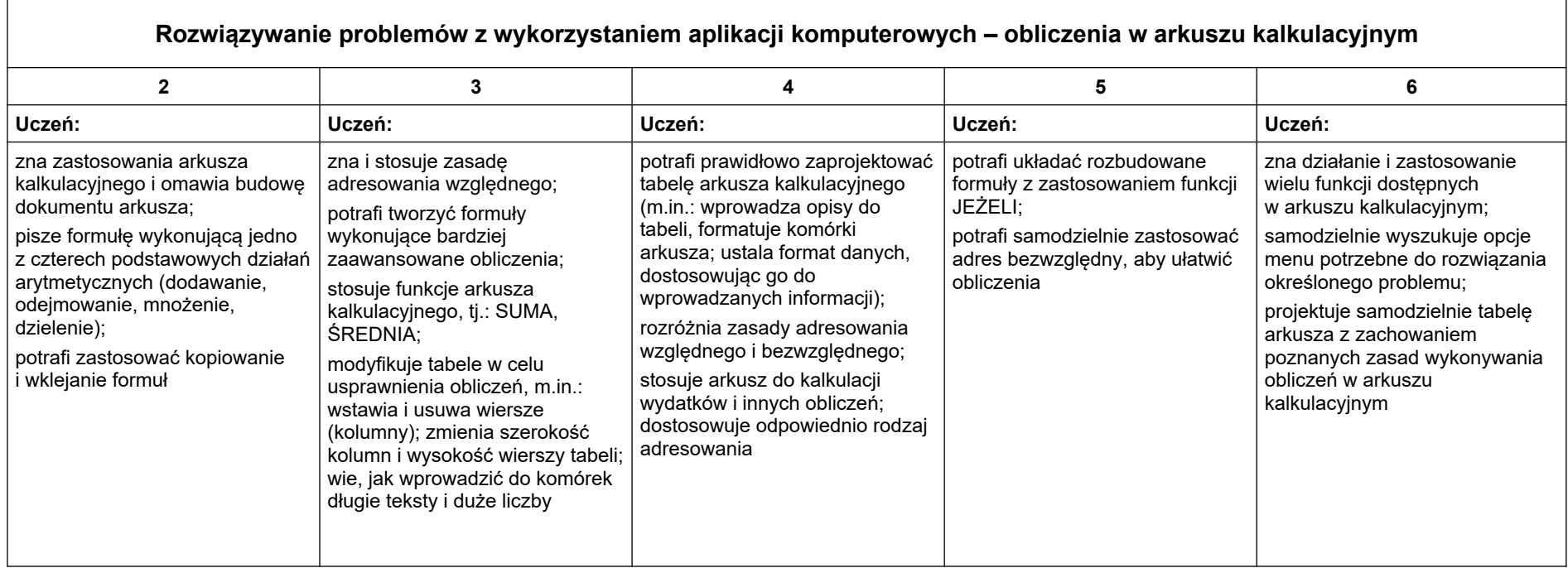

# **1.4. Obliczenia w arkuszu kalkulacyjnym**

#### **1.5. Internet**

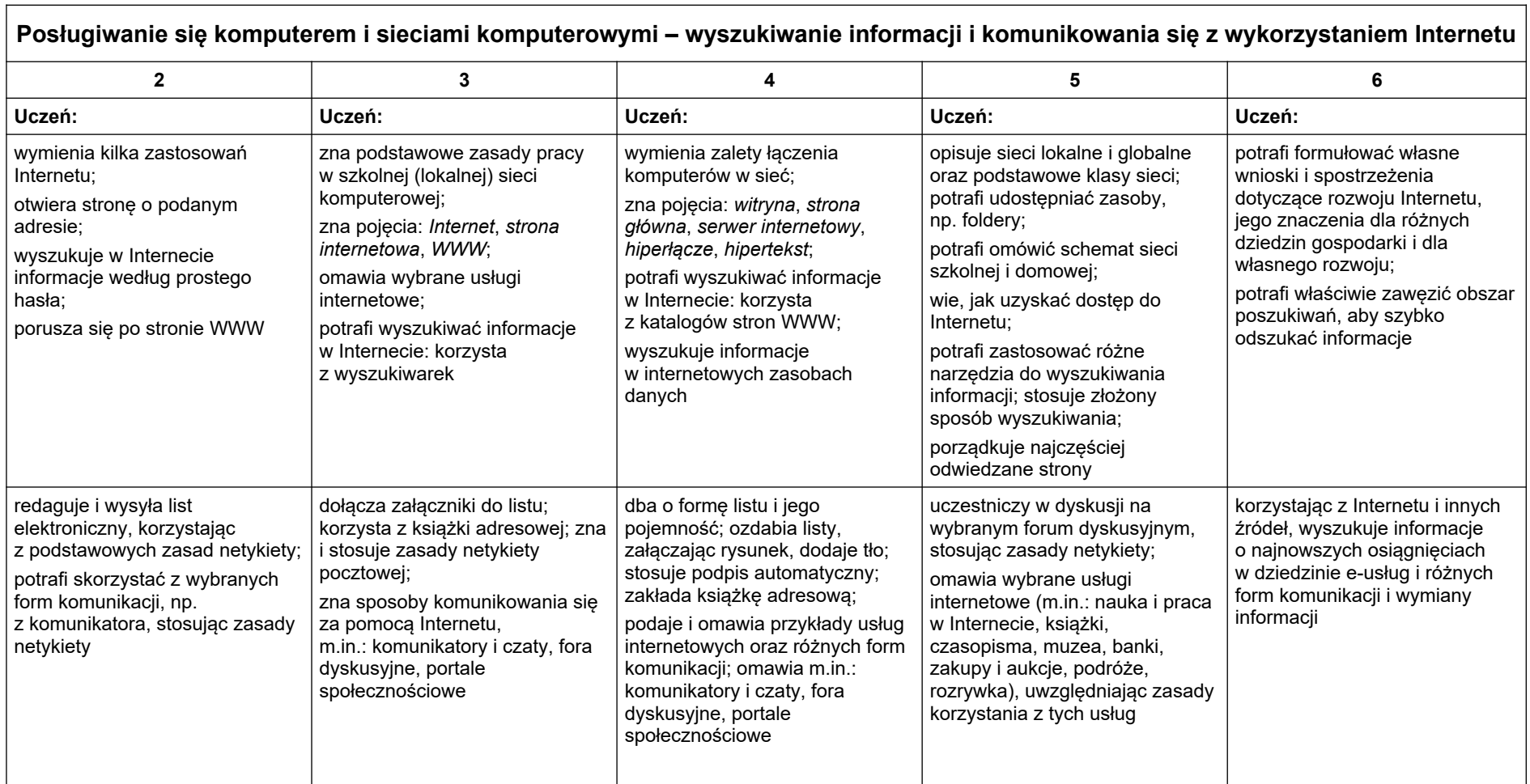

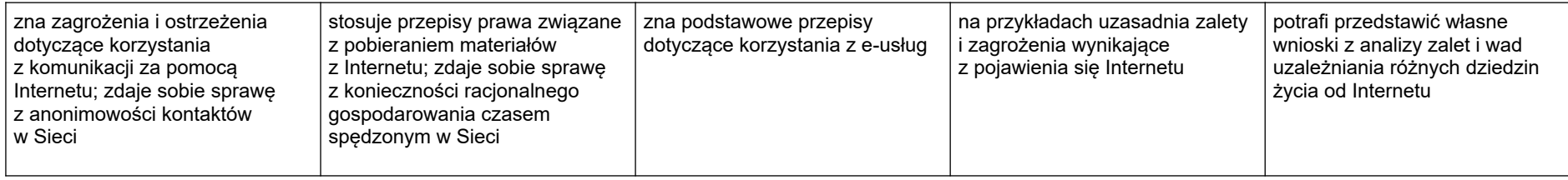